Développement logiciel pour la régulation des canaux et rivières aménagées

### Hydraulique et qualité de l'eau

### **David Dorchies (CEMAGREF)**

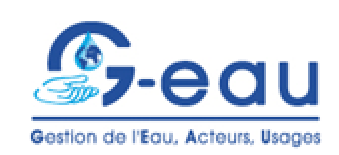

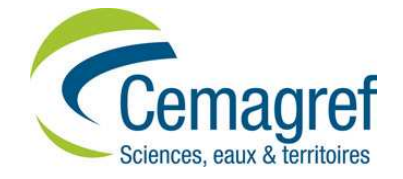

### SIC en quelques mots« SImulation des Canaux d'irrigation »

- **Contract Contract Contract Contract Contract Contract Contract Contract Contract Contract Contract Contract Co Nodélisation hydraulique des** écoulements mono-dimensionnels
- **Contract Contract Contract Contract Contract Contract Contract Contract Contract Contract Contract Contract Co** ■ Testé depuis > 20 ans sur de nombreux périmètres irrigués et fleuves
- **Contract Contract Contract Contract Contract Contract Contract Contract Contract Contract Contract Contract Co Applications en conception, aide au** diagnostic, aide à la gestion, test d'algorithmes de régulation

**Service Service ■ Une évolution permanente du logiciel** 

# Développement permanent du logiciel

- ■ Talweg, Fluvia, Sirene
- **Service Service** ■ RBMC en 1987-89
- **Service Service** ■ SIC en 1990
- ■ Version 1 à 5 :
	- –Transport solide
	- –Modules de régulation
	- –Vannes hydromécaniques
	- –Module qualité

### Liste des utilisateurs

#### П **Gestionnaires de réseaux :**

Comisión Nacional del Agua (Méxique), Irrigation Authority (Ile Maurice), Jordan Valley Authority (Jordanie), Mahaweli Authority (Sri Lanka), SAED (Sénégal), Service de Navigation de la Seine, CACG, SCP, BRL, DDAF Loire, Canal de Gignac (France)

#### L. **Bureaux d'étude :**

SCP, BCEOM-EGIS, BRLI, Sogreah, SpiInfra, CACG, Elément (France), etc.

#### П **Centre de recherche :**

Cemagref (France), Centre for Excellence in Water Resources Engineering(Pakistan), <u>Hydraulic Research Wallingford</u> (Angleterre), <u>IHE Delft</u> (Pays Bas), <u>IHE</u><br>P <u>Delft</u> & Ministry of Public Works (Indonésie), <u>Institute for Land and Water</u> <u>Management</u> (Louvain, Belgique), <u>Instituto Mexicano de Tecnología del Agua</u> (Méxique), <u>Institut de Recherche pour le Développement</u> (IRD, France, Brésil), <u>Institut</u> National de Recherche Agronomique (France), International Water Management <mark>Institute</mark> (Sri Lanka, Pakistan, Burkina Faso), etc

#### **A Universités, écoles d'ingénieurs :**

Colegio de Montecillo (Méxique), Colorado Institute for Irrigation Management - Fort Collins (USA), Universités de Berkeley, Washington, <u>ENI Tarbes, Ensam, Enseeiht</u>, Engref (France), <u>Universités de Cagliari</u> (Italie), <u>Evora</u> (Portugal), Barcelone,<br>Video de la C Valladolid (Espagne), Castilla la Mancha, Séville, <u>Melbourne</u> (Australie), <u>Metz</u><br>/E

**4**(France), etc

# Pourquoi utiliser un logiciel ?

### **Des formules de l'hydraulique à l'utilisation de logiciels...**

### - **Résolution rapide des équations de l'hydraulique**

- Détermination précise des lignes d'eau et des débits distribués

### - **Problèmes réels souvent complexes**

- Topologie du réseau
- Géométrie des chenaux (sections non rectangulaires)
- Succession d 'ouvrages et chenaux variés
- Effets transitoires

### - **Résultats exploités facilement au-delà de la simple hydraulique**

- Détermination et représentation de zones inondables
- Calculs d 'indices de distribution de l'eau (réseaux)
- Transport de polluants, transport solide, algues, etc.

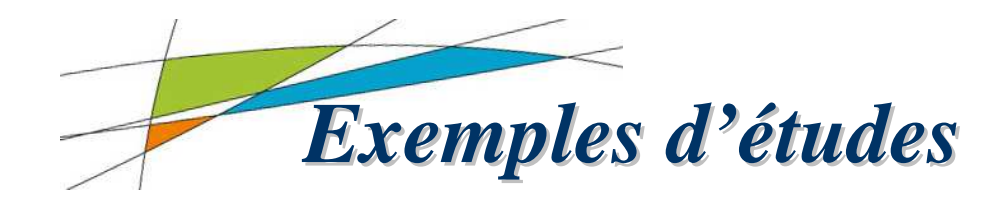

#### **Diagnostic de fonctionnement**

#### **Conception - réhabilitation**

- calibrer des sections d'écoulement
- choix et dimensionnement des ouvrages de régulation (seuils, vannes, prises latérales)

#### **Aide à la gestion**

- gestion des ouvrages de régulation
- test algorithmes de régulation automatique
- gestion de la qualité de l'eau

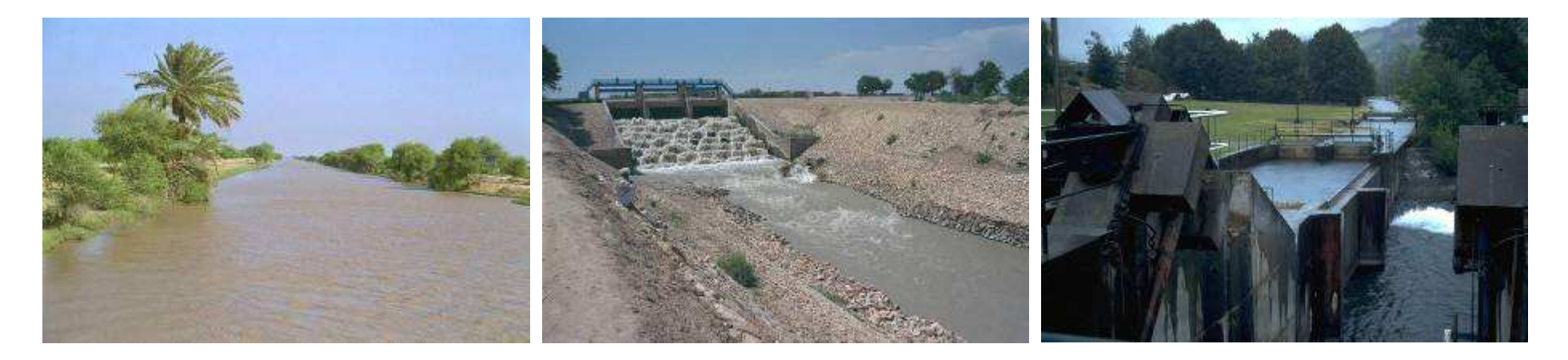

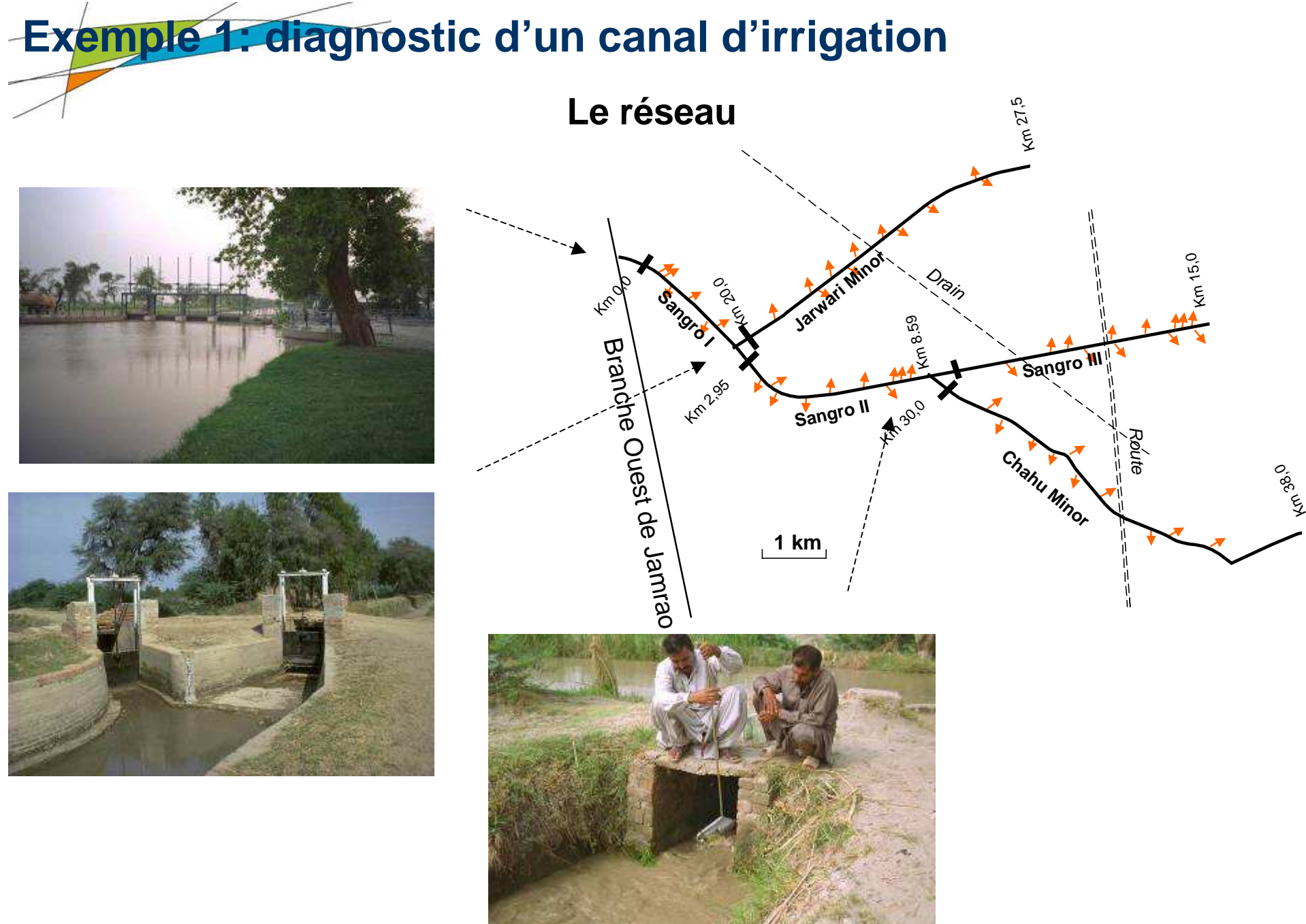

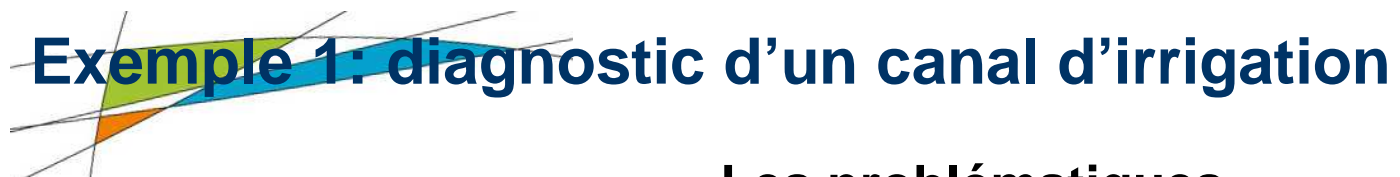

#### **Les problématiques**

- <u>• Pb 1</u>: évaluer l'impact de restrictions de débit en tête. Comment les gérer?
- <u>Pb 2</u>: au km 12, construction d'un nouveau secteur avec 120 l/s. Quel débit supplémentaire en tête faut-il fournir?
- <u>• Pb 3</u>: Peut-on améliorer la gestion des dépôts solides?

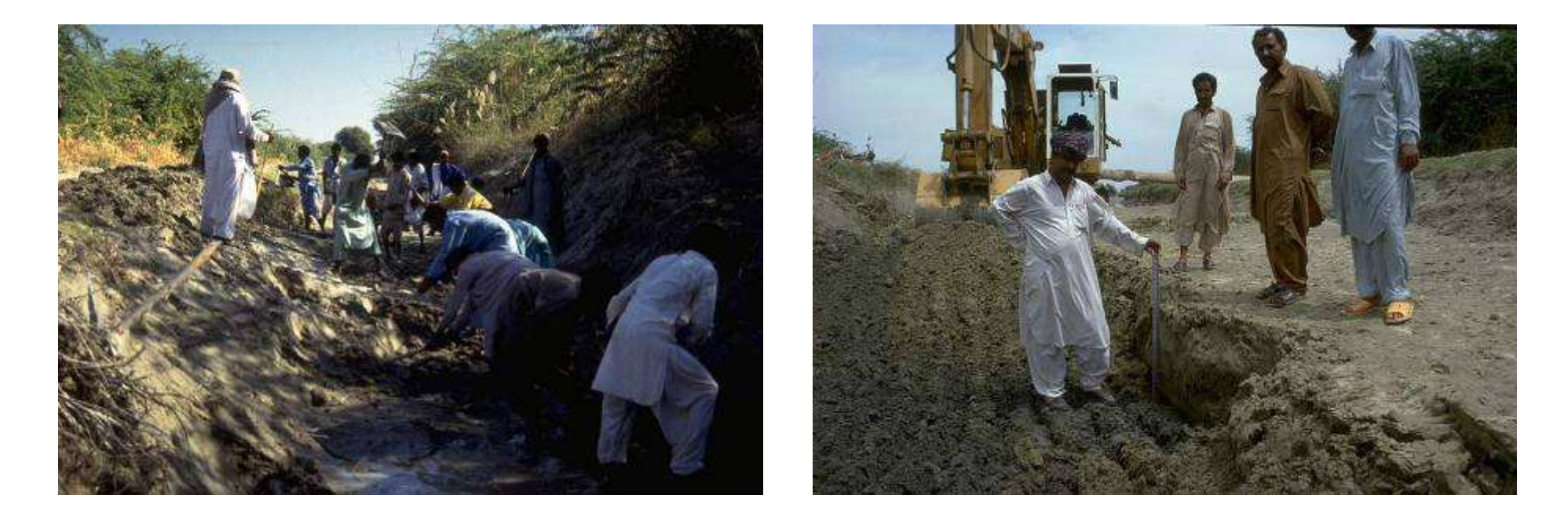

**Exemple 1: diagnostic d'un canal d'irrigation**

**Le modèle**

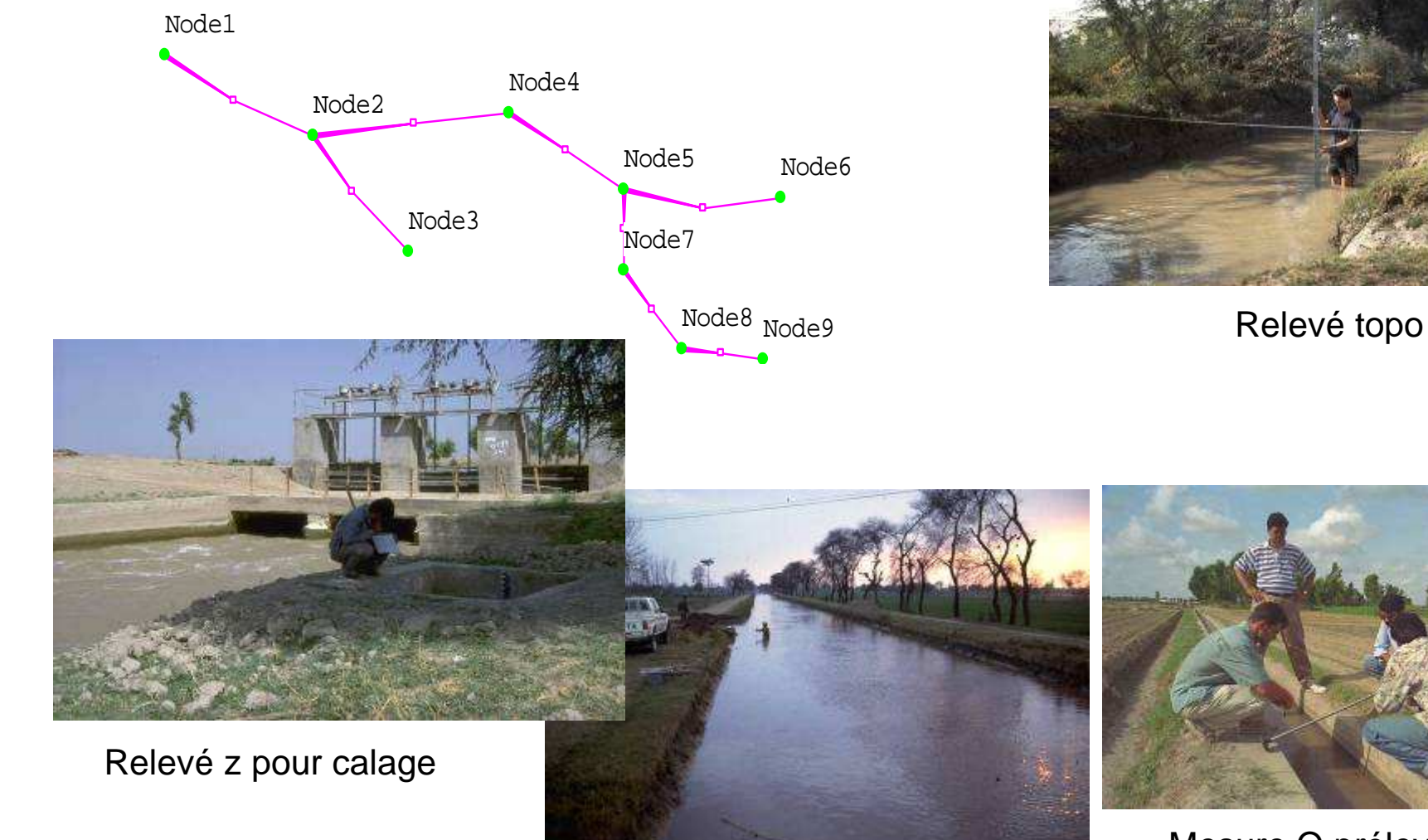

Mesure Q dans le canal

Mesure Q prélevé

### **Exemple 1: diagnostic d'un canal d'irrigation**

#### **Résultats de modélisation**

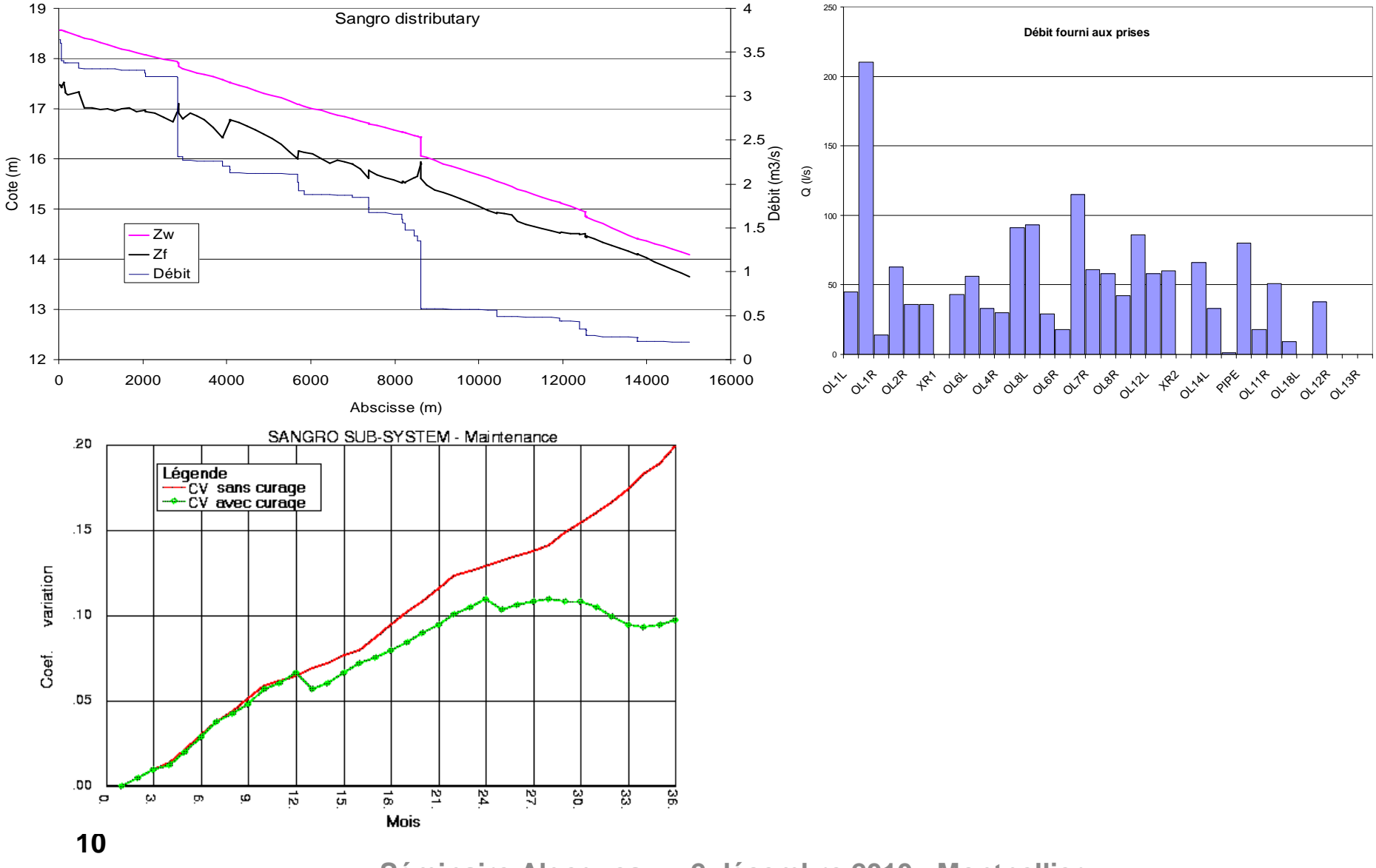

## Caractéristiques des Prises

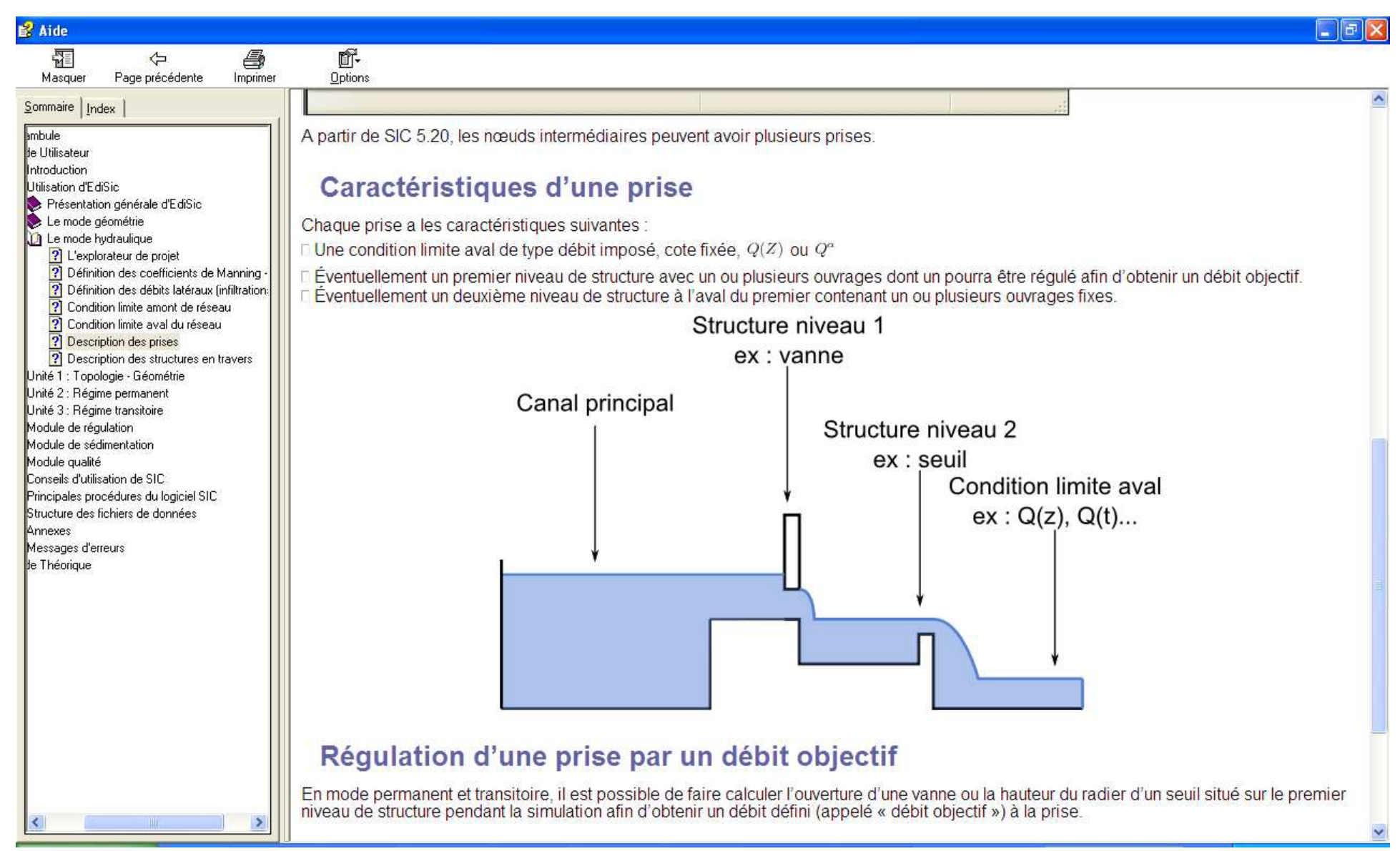

### Ouvrages en travers

![](_page_11_Picture_1.jpeg)

![](_page_11_Picture_2.jpeg)

Vannes à glissières (commande manuelle, automate…)

![](_page_11_Picture_4.jpeg)

**Seuils** 

![](_page_11_Picture_6.jpeg)

vannes autorégulées

![](_page_11_Picture_8.jpeg)

![](_page_11_Picture_9.jpeg)

![](_page_11_Picture_10.jpeg)

AVIS AMIL

Vanne Vlugter - NigériaContrôle de h amont

## Fichier de projet au format XML

- **1** Réseau (Géométrie)
- Des scenarii hydrauliques
	- – Des variantes de gestion
	- Un module ALGEQUEAU
- **Des modules** de régulation

![](_page_12_Picture_58.jpeg)

### Modules de régulation

![](_page_13_Figure_1.jpeg)

**Séminaire Algequeau – 2 décembre 2010 - Montpellier**

**14**

### Modules de régulation

![](_page_14_Picture_20.jpeg)

### Modules de régulation

![](_page_15_Picture_20.jpeg)

**Séminaire Algequeau – 2 décembre 2010 - Montpellier**

**16**

# Lien SCADA (exemple sur Gignac)

![](_page_16_Picture_1.jpeg)

![](_page_17_Picture_0.jpeg)

Séminaire Algequeau - 2 décembre 2010 - Montpellier

![](_page_18_Picture_8.jpeg)

 $\overbrace{\hspace{15em}}$ 

![](_page_19_Figure_0.jpeg)

20

 $\overline{\phantom{a}}$ 

![](_page_20_Picture_16.jpeg)

![](_page_21_Figure_0.jpeg)

## Module « qualité »

- Simulation du transport de concentrations à travers un réseau en permanent et transitoire
- Calcul à partir des données hydrauliques d'une simulation en permanent ou en transitoire
- 4 types de classes de qualité :
	- –**Température**
	- –Nutriment (azote, phosphore…)
	- –Algue dérivante
	- –Algue fixée
- **Lois d'échange entre les classes de qualité**

![](_page_23_Picture_0.jpeg)

![](_page_23_Figure_1.jpeg)

# **Données nécessaires :** Détachement algalen réponse à une chasse hydraulique

![](_page_24_Figure_1.jpeg)

**25**

# **Données nécessaires :** Détachement algalen réponse à une chasse hydraulique

### Paramètres de la loi de détachement

![](_page_25_Picture_26.jpeg)

### Détachement algalen réponse à une chasse hydraulique

![](_page_26_Figure_1.jpeg)

**27**

![](_page_27_Figure_0.jpeg)